## 学習指導者研修講座-PDF資料およびプログラム(5月22日分)

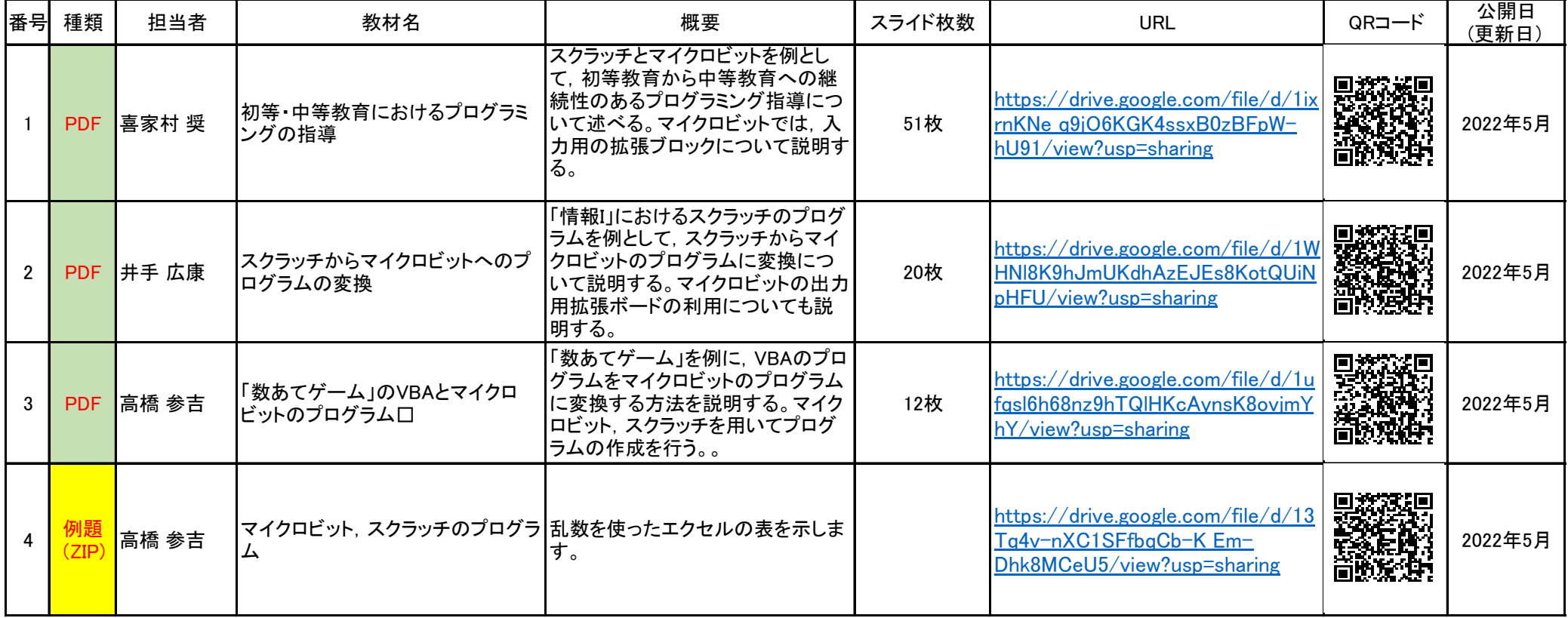